## Test choice tree

The graph below describes the test choice algorithm employed in the DescrTab2 package. Some of the branching steps are dependent on the data and some can be manipulated by the user. The type of data (numeric, ordered factor and unordered factor) is automatically determined, as is the number of groups and the number of categories in categorical variables. The user may choose to apply nonparametric instead of parametric tests, asymptotic instead of exact and paired instead of unpaired tests.

The default configuration of arguments is test\_options=list(paired=F, nonparametric=F, exact=F). In a scenario with 2 groups, this will give produce Welch's t-test for numerical variables and a chi-squared test for categorical variables with 2 categories.

Test choices can be manually overwritten via the appropriately titled parameter test override. If, for example, you want to calculate Boschloo's test only for the gender variable and use a chi-squared test (default) for everything else, you can request this by supplying the following argument:

var\_options=list(gender=list(test\_options = list(test\_override="Boschloo's test"))).

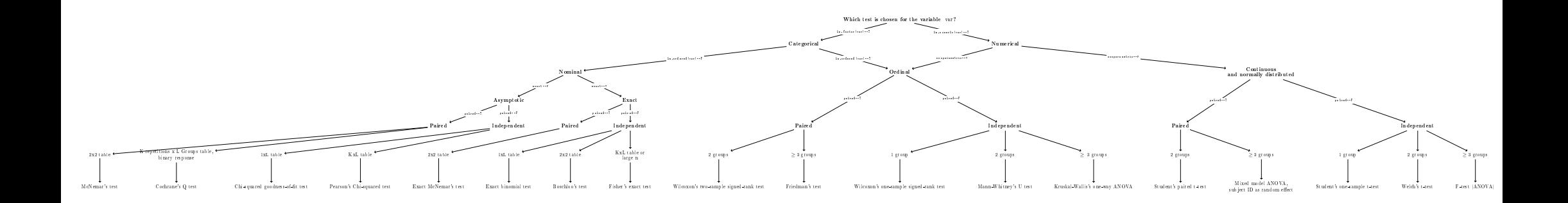